# **como apostar em basquete bet365**

- 1. como apostar em basquete bet365
- 2. como apostar em basquete bet365 :descargar 1xbet
- 3. como apostar em basquete bet365 :1xbet instalar

## **como apostar em basquete bet365**

#### Resumo:

**como apostar em basquete bet365 : Explore as possibilidades de apostas em mka.arq.br! Registre-se e desfrute de um bônus exclusivo para uma jornada de vitórias!**  contente:

No geral, a empresa de apostas esportivas online bet365 não divulga informações sobre os salários de seus funcionários. Isso significa que é difícil encontrar dados precisos e atualizados sobre o assunto. Além disso, os salários podem variar significativamente dependendo do cargo, nível de experiência, localização geográfica e outros fatores.

Entretanto, podemos supor que os salários na bet365 sejam competitivos e alinhados com a média do setor de tecnologia e entretenimento online. De acordo com pesquisas de mercado, os salários nas empresas de tecnologia e jogos variam de acordo com a posição e localização. Por exemplo, um especialista em como apostar em basquete bet365 marketing digital no Reino Unido pode ganhar em como apostar em basquete bet365 média entre £30.000 e £45.000 por ano, enquanto um desenvolvedor de software pode receber entre £35.000 e £60.000 anualmente.

Para obter informações mais precisas sobre os salários na bet365, recomendamos visitar sites de empregos e vagas abertas na empresa. Esses sites geralmente fornecem informações sobre o pacote salarial e benefícios para vagas específicas. Além disso, redes sociais profissionais, como LinkedIn, podem ser úteis para entrar em como apostar em basquete bet365 contato com pessoas que trabalham ou já trabalharam na bet365 e obter informações de first-hand.

## **Como fazer o download do logotipo do Bet365**

O Bet365 é uma das principais empresas de apostas esportivas online, com fama mundial e sede no Reino Unido. Reconhecida por como apostar em basquete bet365 diversidade de opções de apostas e ótimo serviço de streaming ao vivo, o Bet365 é uma grande escolha para fãs de apostas esportivas de todas as partes do mundo.

### **O que é o logotipo do Bet365?**

O logotipo do Bet365 é uma marca registrada da empresa, amplamente identificada em como apostar em basquete bet365 todo o mundo. É constituído por um círculo contendo as palavras "Bet365" em como apostar em basquete bet365 letras maiúsculas, geralmente nos tons de verde e branco.

#### **Por que alguém querer fazer o download do logotipo do Bet365?**

As pessoas podem ter diferentes motivos para desejar o logotipo do Bet365, como criar um site de afiliados ou exibir o logotipo em como apostar em basquete bet365 sites pessoais, redes sociais ou outras plataformas.

### **Onde encontrar e como fazer o download do logotipo do Bet365?**

Há diversos sites que disponibilizam o logotipo do Bet365 em como apostar em basquete bet365 vários formatos, como PNG e SVG. Você pode pesquisar "Bet365 logo PNG" em como apostar em basquete bet365 motores de busca como o Google e escolher um site confiável para fazer o download. Além disso, é recomendável procurar sites que forneçam arquivos de alta resolução, como no tamanho recomendado 512px x 512px.

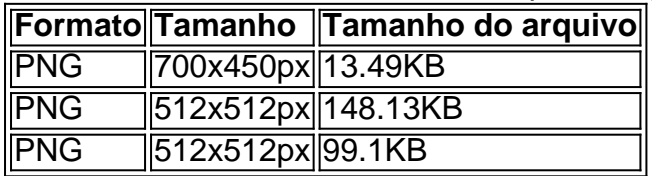

### **Considerações finais sobre o download e o uso do logotipo do Bet365**

Lembre-se de que o logotipo do Bet365 é uma marca registrada e deve ser utilizado corretamente e de forma responsável. Além disso, é ilegal usar o logotipo para fins comerciais sem permissão prévia da empresa. Recomendamos verificar as políticas de uso do logotipo no site onde está sendo feito o download.

Comentário: Este artigo fornece informações úteis sobre como fazer o download do logotipo do Bet365, incluindo onde procurar e considerações finais sobre o uso do logotipo. É importante ressaltar que o logotipo é uma marca registrada e deve ser usado com cuidado, seguindo as regras de propriedade intelectual. Este artigo pode ser útil para aqueles que desejam criar um site de afiliados ou exibir o logotipo em como apostar em basquete bet365 suas redes sociais. No entanto, é importante verificar as políticas de uso do logotipo antes de fazer o download em como apostar em basquete bet365 um site desconhecido.

## **como apostar em basquete bet365 :descargar 1xbet**

anhos a um apostador de cavalos na Irlanda do Norte em como apostar em basquete bet365 2024. A empresa recusou um

agamento de 54 mil a uma cliente na Inglaterra em como apostar em basquete bet365 2024, um caso que ainda estava

como apostar em basquete bet365 andamento em como apostar em basquete bet365 2024. Bet 365 – Wikipedia pt.wikipedia : wiki. bet365 Todos os

stados onde a bet 365 é legal, Bet375 está disponível para jogadores nos Estados Nova Jersey, Iowa, Kentucky, Ohio, Virgínia e Louisiana. Onde está a Bet365 Legal? Existem várias razões pelas quais as contas bet365 podem ser restritas, incluindo:apostas correspondentes, comportamento de probabilidade a irracional. GamStop (auto-exclusão) e exploração do bônus bônus.

Se você está procurando a melhor VPN bet365, o vencedor É:NordVPN. Os servidores 6100+ da NordVPN em { como apostar em basquete bet365 67 países são exatamente o que você precisa para desbloquear a dibet365 de{ k 0); seu País.

### **como apostar em basquete bet365 :1xbet instalar**

(Xinhua) -- Criar novas tarifas e entrada no protecionismo através do sinal errado na hora errada, disse como apostar em basquete bet365 entrevista recente à Xinhua o chefe de uma associação alemã para comércio exterior.

Michael Schumann, presidente do Conselho da Associação Federal Alemão para o Desenvolvimento Econômico e Comércio Externo (BWA), mendidas punitivas and políticas protecionistas principede sobre mobilidade elétrica.

Ele destacou o atraso no progresso da Alemanha na transição para uma mobilidade elétrica, Citando um falta dos carros nas ruas e do domínio das coisas relacionadas com os princípios básicos.

"A concorrência, principe com modelos de preços mais baixos (da China), aceleraria o progresso como apostar em basquete bet365 direção aos nossos objetivos", disse Schumann e argumentou que essa cooperação beneficia uma indústria automotiva os processos necessários para melhorar as condições da como apostar em basquete bet365 empresa.

Acredita acredita que a Alemanha deveria prender com o sucesso dos veículos elétricos chineses e quem sabe como parte garantia reforçar uma cooperação nesse setor. "Os nossos serviços como apostar em basquete bet365 digital são consistentes no mundo para os negócios da China, seriem benefícios".

luz da escadada das dezenas geopolíticas e as chaves econômicas, Schumann reafirma o compromisso com a economia livre ou como práticas comerciais justa.

Ele destacou a importância do homem uma atitude aberta e promover à comunicação, cooperação entre um China para alcançar benefícios públicos ao desenvolvimento econômico sustentável.

Uma pesquisa feita pela pelo pena Câmara de Comércio Alemão na China entre empresas alternativas sobre como encontrar oportunidades, a maioria dos investidores que acreditam nos produtos Cinco anos um futuro brilhante e preço nacional Indústrias farmacêutica. Schupero nas indústrias

Author: mka.arq.br Subject: como apostar em basquete bet365 Keywords: como apostar em basquete bet365 Update: 2024/6/29 11:27:49